# Introduction to ANGULAR 7 PROGRAMMING Training (WA2775) (3 DAYS)

# **How You Will Benefit**

Angular is a JavaScript framework that supports the development of single-page applications that run in browsers and can also be used to develop responsive web sites and hybrid mobile applications.

This course will show you how to set up an endto-end Angular development environment to develop, build and host your Angular applications. Details of the Typescript language, essential to Angular development, are also covered. From there the course introduces you to various building blocks of Angular applications including: Components, Directives, Services and Pipes. Form development is covered along with the essentials of form validation and custom validators. The Angular HttpClient, which allows you to make network calls from your application, is covered in detail along with how to use Observable objects which allow you to integrate reactive programming paradigms.

The course includes labs for each major topic that allow you to get hands-on experience programming and troubleshooting Angular code.

# **Objectives**

# In this training, attendees will learn how to:

- Set up a complete Angular development environment
- Develop single page applications
- Code with TypeScript
- Work with Angular CLI to create
  applications and generate components
- Create Components, Directives, Services, Pipes, and Custom Validators
- Develop component templates that include Angular directives and bindings.
- Retrieve and post data to network applications and RESTful services

ALGONQUIN COLLEGE CORPORATE TRAINING specializes in industry-focused training solutions that equip employees with the knowledge, skills and expertise needed to succeed in their day-to-day work,

For more information, contact us at (613) 727-7729 or visit www.algonquincollege.com/corporate

- Format data for display using Angular Pipes
- Develop Template based and Reactive forms to collect data
- Navigate between multiple view screens using the Angular component router

# **Pre-requisite**

Web development experience using HTML, CSS and JavaScript is required to get the most out of this Angular course. Knowledge of the browser DOM is also useful. Prior Angular experience, with AngularJS or the current version of Angular, is not required.

# **Course Outline**

# Chapter 1. Introducing Angular

- What is Angular?
- Central Features of the Angular Framework
- Why Angular?
- Building Blocks of an Angular Application
- Basic Architecture of an Angular Application
- Installing and Using Angular
- A Basic Angular Application
- Anatomy of a Basic Application
- The Main Component File
- The Application Module File
- The index.html File
- The Bootstrap File
- Running the Application
- Building the Application
- Summary

# Chapter 2. Development Setup of Angular

- Angular Development Lifecycle
- Angular is Modular
- What is Node.js?

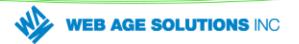

to advance in their careers and to build organizational capacity.

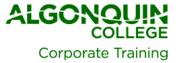

- Installing Node.js and NPM
- Node Package Manager (NPM)
- Package Descriptor File package.json
- Semantic Version Numbering
- Package Version Numbering Syntax
- Updating Packages
- **Uninstalling Packages**
- **Installing Angular Packages**
- Angular CLI
- Creating a New Project
- Angular
- Development
- Dependencies
- TypeScript Typings
- **Testing Tools**
- Development Web Server
- Configuring the Web Server
- The Build System
- Configuring the Build
- Summary

#### Chapter 3. Introduction to TypeScript and ES6

- Programming Languages for Use with Angular
- TypeScript Syntax
- **Programming Editors** •
- The Type System Defining Variables
- The Type System Defining Arrays
- Type in Functions
- Type Inference
- The Type System Classes & Objects
- Class Constructors
- Class Constructors Alternate Form
- Interfaces
- Working with ES6 Modules
- Visibility Control
- var, let and const defined
- var, let and const usage
- Arrow Functions
- Arrow Function Compact Syntax
- Arrow Function and Caller Context
- **Template Strings**
- Template Strings Variables and Expressions
- Template Strings Multiline

- **Generics Class**
- **Generics Methods**
- Generics Restricting Types
- Generics Restricting Types: Example
- TypeScript Transpilation
- Summary

#### Chapter 4. Components in Angular

- What is a Component?
- An Example Component
- The Component Class
- Adding a Component to Its Module
- Creating a Component Using Angular CLI
- Developing a Simple Login Component
- **Component Template**
- Login Component: Add HTML
- The HTML Component Template
- The templateUrl property •
- Login Component: Add CSS Styling
- Login Component: Hook Up Input Fields and Button
- Login Component: Fields & Button in the Component Class
- **Component Decorator Properties**
- **Component Hierarchy**
- The Application Root Component •
- Using a Regular Component
- The Build System
- **Component Lifecycle Hooks**
- Using a Lifecycle Hook:
- OnInit
- Summary

#### Chapter 5. Data and Event Binding

- **Binding Syntax**
- **One-Way Output Binding**
- **Binding Displayed Output Values**
- **Setting Component Properties**
- More About Setting Properties
- Setting DOM Element Properties
- Event Binding
- **Binding Events Examples**
- Firing Event from a Component

ALGONQUIN COLLEGE CORPORATE TRAINING specializes in industry-focused training solutions that equip employees with the knowledge, skills and expertise needed to succeed in their day-to-day work, to advance in their careers and to build organizational capacity. For more information, contact us at (613) 727-7729 or visit www.algonquincollege.com/corporate

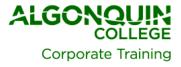

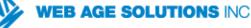

- @Output() Example Child Component
- @Output() Example Parent Component
- Two-Way Binding of Input Fields
- Input Binding Examples
- Two Way Binding in a Component
- Use Two Way Binding
- Breaking Down ngModel
- Summary

# **Chapter 6. Attribute Directives**

- What are Attribute Directives
- Apply Styles by Changing CSS Classes
- Changing Classes Example
- Applying Styles Directly
- Applying Styles Directly Example
- Controlling Element Visibility
- Setting Image Source Dynamically
- Setting Hyperlink Source Dynamically
- Writing a Custom Attribute Directive
- Using a Custom Attribute Directive
- Supplying Input to a Directive
- Handling Event from a Custom Directive
- Summary

# **Chapter 7. Structured Directives**

- Structural Directives
- Adding and Removing Elements
  Dynamically
- If-Else Syntax of nglf
- Looping Using ngFor
- ngFor Basic Example
- Creating Tables with ngFor
- ngFor Local Variables
- Manipulating the Collection
- Example Deleting an Item
- Swapping Elements with ngSwitch
- ngSwitch Basic Syntax
- Summary

# **Chapter 8. Template Driven Forms**

- Template Driven Forms
- Importing Forms Module
- A Basic Angular Form
- Binding Input Fields
- Accessing the NgForm Directive
- Binding the Form Submit Event

- The Submit Function
- Basic HTML5 Validation "required" Attribute
- HTML5 vs. Angular Validation
- Angular Validators
- The NgModel Directive
- Controlling when validation is applied
- Displaying
- Form
- Validation State
- Displaying
- Field
- Validation State
- Displaying Validation State Using Classes
- Disabling Submit when Form is Invalid
- Submitting the Form
- Binding to Object Variables
- Binding to Object Variables Code
- Additional Input Types
- Checkboxes
- Select (Drop Down) Fields
- Rendering Options for Select (Drop Down)
- Date fields
- Radio Buttons
- Summary

#### **Chapter 9. Reactive Forms**

- Reactive Forms Overview
- The Building Blocks
- Import ReactiveFormsModule
- Construct a Form
- Design the Template
- FormControl Constructor
- Getting Form Values
- Setting Form Values
- The Synchronous Nature
- Subscribing to Input Changes
- Validation
- Built-In Validators
- Showing Validation Error
- Custom Validator
- Using a Custom Validator
- Sub FormGroups Component Class
- Sub FormGroups HTML Template
- Why Use Sub FormGroups
- Summary

ALGONQUIN COLLEGE CORPORATE TRAINING specializes in industry-focused training solutions that equip employees with the knowledge, skills and expertise needed to succeed in their day-to-day work, to advance in their careers and to build organizational capacity. For more information, contact us at **(613) 727-7729** or visit **www.algonquincollege.com/corporate** 

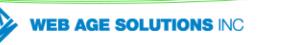

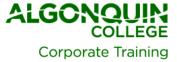

### Chapter 10. Angular Modules

- Why Angular Modules?
- But, We Already Had ES6 Module
- Angular Built-in Modules
- The Root Module
- Feature Modules
- Create Feature Module Using CLI
- The Module Class
- @NgModule Properties
- Using One Module From Another
- Importing BrowserModule or CommonModule
- Lazy-Loaded Modules
- How to Organize Modules?
- Third Party Modules
- Summary

### **Chapter 11. Services and Dependency** Injection

- What is a Service?
- Creating a Basic Service
- What is Dependency Injection?
- What Dependency Injection Looks Like
- Injectors
- Injector Hierarchy
- Register a Service with a Module Injector
- Registering a Service with the Root Injector
- Registering a Service with a Component's Injector
- Where to Register a Service?
- Dependency Injection in Other Artifacts
- Providing an Alternate Implementation
- Dependency Injection and @Host •
- Dependency Injection and @Optional
- Summary

# Chapter 12. HTTP Client

- The Angular HTTP Client
- Using The HTTP Client Overview
- Importing HttpClientModule
- Simple Example
- Service Using HttpClient
- ES6 Import Statements
- Making a GET Request

- What does an Observable Object do?
- Using the Service in a Component
- The PeopleService Client Component
- Error Handling
- Making a POST Request
- Making a PUT Request
- Making a DELETE Request
- Summary

### **Chapter 13. Pipes and Data Formatting**

- What are Pipes?
- **Built-In Pipes**
- Using Pipes in HTML Template
- **Chaining Pipes**
- Using Pipes in Code
- Internationalized Pipes (i18n)
- Loading Locale Data
- **Decimal Pipe**
- **Currency Pipe**
- **Custom Pipes**
- **Custom Pipe Example**
- ٠ Using Custom Pipes
- Using a Pipe with ngFor •
- A Filter Pipe
- A Sort Pipe
- Pipe Category: Pure and Impure ٠
- Pure Pipe Example •
  - Impure Pipe Example
  - Summary

#### **Chapter 14. Introduction to Single Page** Applications

- What is a Single Page Application (SPA)
- **Traditional Web Application**
- SPA Workflow
- Single Page Application Advantages
- HTML5 History API
- SPA Challenges
  - Implementing SPA's Using Angular
  - Summary

ALGONQUIN COLLEGE CORPORATE TRAINING specializes in industry-focused training solutions that equip employees with the knowledge, skills and expertise needed to succeed in their day-to-day work, to advance in their careers and to build organizational capacity.

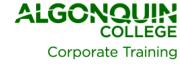

For more information, contact us at (613) 727-7729 or visit www.algonquincollege.com/corporate

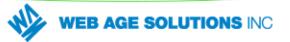

### **Chapter 15. The Angular Component Router**

- The Component Router
- View Navigation
- The Angular Router API
- Creating a Router Enabled Application
- Hosting the Routed Component
- Navigation Using Links and Buttons
- Programmatic Navigation
- Passing Route Parameters
- Navigating with Route Parameters
- Obtaining the Route Parameter Values
- Retrieving the Route Parameter Synchronously
- Retrieving a Route Parameter Asynchronously
- Query Parameters
- Supplying Query Parameters
- Retrieving Query Parameters Asynchronously
- Problems with Manual URL entry and Bookmarking
- Summary

#### Lab Exercises

Lab 1. Introduction to Angular Lab 2. Introduction to TypeScript Lab 3. Introduction to Components Lab 4. Create the Subscription Form Component Lab 5. Understanding Data Binding Lab 6. One Way Data Binding in a Custom Component Lab 7. Using Basic Angular Directives Lab 8. Using Structural Directives Lab 9. Custom Attribute Directive Lab 10. Template Driven Form Lab 11. Validation of a Template Driven Form Lab 12. Reactive Forms Lab 13. Service and Dependency Injection Lab 14. HTTP Client Development Lab 15. Using Pipes Lab 16. Basic Single Page Application Using Router

- Lab 17. Angular Communication with REST Services
- Lab 18. HTTP Error Handling and Recovery
- Lab 19. Using Angular Bootstrap
- Lab 20. Consuming Data from Web Sockets
- Lab 21. Lazy Module Loading
- Lab 22. Advanced Routing
- Lab 23. Introduction to Unit Testing
- Lab 24. Debugging Angular Applications

# How to Register

#### Call (613) 727-7729

Email training@algonquincollege.com

Also available for Group Delivery.

Call for course dates or view the current schedule on-line at <u>algonquincollege.com/corporate</u>

Location: 100 Gloucester Street, Suite 300 Ottawa, ON K2P 0A4

Time: 9:00 a.m. to 5:00 p.m.

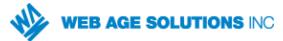

This course is offered in collaboration with **Web Age Solutions**. Web Age Solutions provides cutting-edge training solutions for individuals in need of improving skills, including hands on experience working with the latest technologies in live project situations.

**Course cancellations** must be received in writing within ten (10) business days prior to the course start date for a full refund to be applied. Participant substitutions are acceptable.

ALGONQUIN COLLEGE CORPORATE TRAINING specializes in industry-focused training solutions that equip employees with the knowledge, skills and expertise needed to succeed in their day-to-day work, to advance in their careers and to build organizational capacity.

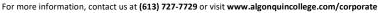

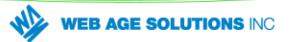

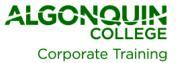